# **CENTRO PAULA SOUZA**

# **ETEC PHILADELPHO GOUVÊA NETTO**

**Técnico em Desenvolvimento de Sistemas Integrado ao Ensino Médio**

**Kauany Beatriz Alves da Silva Lorena Santos Comar Sophia Brandão dos Santos**

**LOOKBOOK: site de livros**

**São José do Rio Preto**

**2022**

**Kauany Beatriz Alves da Silva**

**Lorena Santos Comar**

**Sophia Brandão dos Santos**

# **LOOKBOOK: site de livros**

Trabalho de Conclusão de Curso apresentado ao Curso Técnico em Desenvolvimento de Sistemas da Etec Philadelpho Gouvêa Netto orientado pelo(a) Msc. Prof.ª Camila Brandão Fantozzi como requisito parcial para obtenção do título de técnico em Desenvolvimento de Sistemas.

**São José do Rio Preto**

**2022**

"Há aqueles que não podem imaginar o mundo sem pássaros; há aqueles que não podem imaginar o mundo sem água; ao que me refere, sou incapaz de imaginar um mundo sem livros."

# JORGE LUÍS BORGES

# **SUMÁRIO**

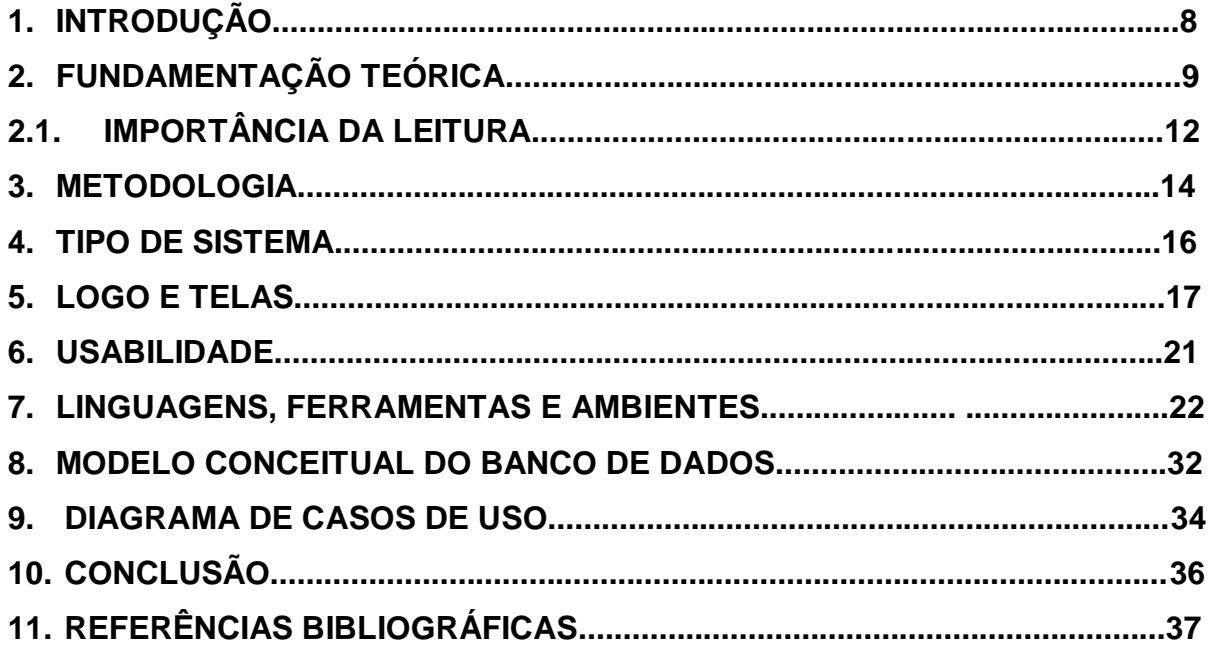

#### **RESUMO**

O *LookBook* é um *website* que promove a organização de uma biblioteca pessoal e a troca de livros na região do município de São José do Rio Preto, de forma a facilitar as interações sociais de leitores e não leitores e incentivar a leitura. A partir da utilização de telas que compõem uma rede social, norteia o usuário a imergir na comunidade literária com a utilização de uma estrutura de uso fácil e intuitivo, além de possibilitar uma alternativa à compra de livros: a troca dos mesmos.

Palavras-chave: troca de livros, leitura, rede social, interação social.

#### **ABSTRACT**

The *LookBook* is a website that promotes the organization of a personal library and the exchange of books in the region of the municipality of São José do Rio Preto, in order to facilitate the social interactions of readers and non-readers and encourage reading. Based on the use of screens that make up a social network, it guides the user to immerse himself in the literary community using an easy-to-use and intuitive structure, in addition to providing an alternative to buying books: exchanging them.

Keywords: book exchange, reading, social network, social interaction.

#### **AGRADECIMENTOS**

Acreditamos que não seria possível demonstrar em palavras toda nossa gratificação pelas pessoas que nos ajudaram no desenvolvimento de nosso projeto. Porém, queremos deixar nosso sincero carinho expresso nos seguintes versos.

Primeiramente gostaríamos de agradecer a nossos familiares que, com sua presença e amor incondicional, dedicaram-nos todo o apoio em nossa trajetória de estudos. Este Trabalho de Conclusão de Curso é a prova de que os esforços deles pela nossa educação não foram em vão e valeram a pena.

Também prestamos nosso imenso agradecimento a nosso grande amigo João Batista Gomes, que se ofereceu a nos ajudar em todos os processos do desenvolvimento do projeto, e fez o papel de fotógrafo mais querido do mundo.

Agradecemos a todos os nossos colegas de curso, pela oportunidade do convívio e pela cooperação mútua durante estes anos.

Por fim, agradecemos a nossos professores do curso técnico pelo apoio prestado durante todo o desenvolvimento do projeto.

# **1. INTRODUÇÃO**

É evidente que a prática da leitura é fundamental para a formação de pessoas com senso crítico, ético e moral, e está atrelada diretamente a obtenção de conhecimento, junto ao aprimoramento do vocabulário e ajuda na construção textual. No entanto, atualmente observa-se uma falta de incentivo à leitura por parte dos meios de comunicação digitais. Desta forma, o *LookBook* objetiva incentivar a leitura, proporcionando um ambiente digital de interações sociais por meio de uma rede social e recursos que proporcionam a troca de livros.

## **2. FUNDAMENTAÇÃO TEÓRICA**

Ao longo dos últimos anos, inúmeros educadores, pesquisadores e agentes sociais têm posto em discussão o que se vem sendo chamado de "crise na leitura" no Brasil. Aliadas a isso, surgem indagações sobre o papel das novas tecnologias digitais e o papel da internet frente a essa preocupante realidade.

Segundo dados da última pesquisa Retratos da Leitura no Brasil (Instituto Pró-Livro - IPL, Itaú Cultural e IBOPE Inteligência), o país perdeu, nos últimos quatro anos, mais de 4,6 milhões de leitores. De 2015 para 2019, o índice de leitores caiu de 56% para 52% - considera-se como leitor aquele que leu, inteiro ou em parte, pelo menos um livro nos últimos três meses. Já os considerados não leitores, ou seja, aqueles que não leram nenhum livro - nem mesmo em parte - nos últimos três meses, representam 48% da população, dado que equivale a cerca de 93 milhões de um total de 193 milhões de brasileiros. (Instituto pró-livro, 2022)

**Gráfico 1 – Percentual e Estimativa populacional de leitores e não leitores**

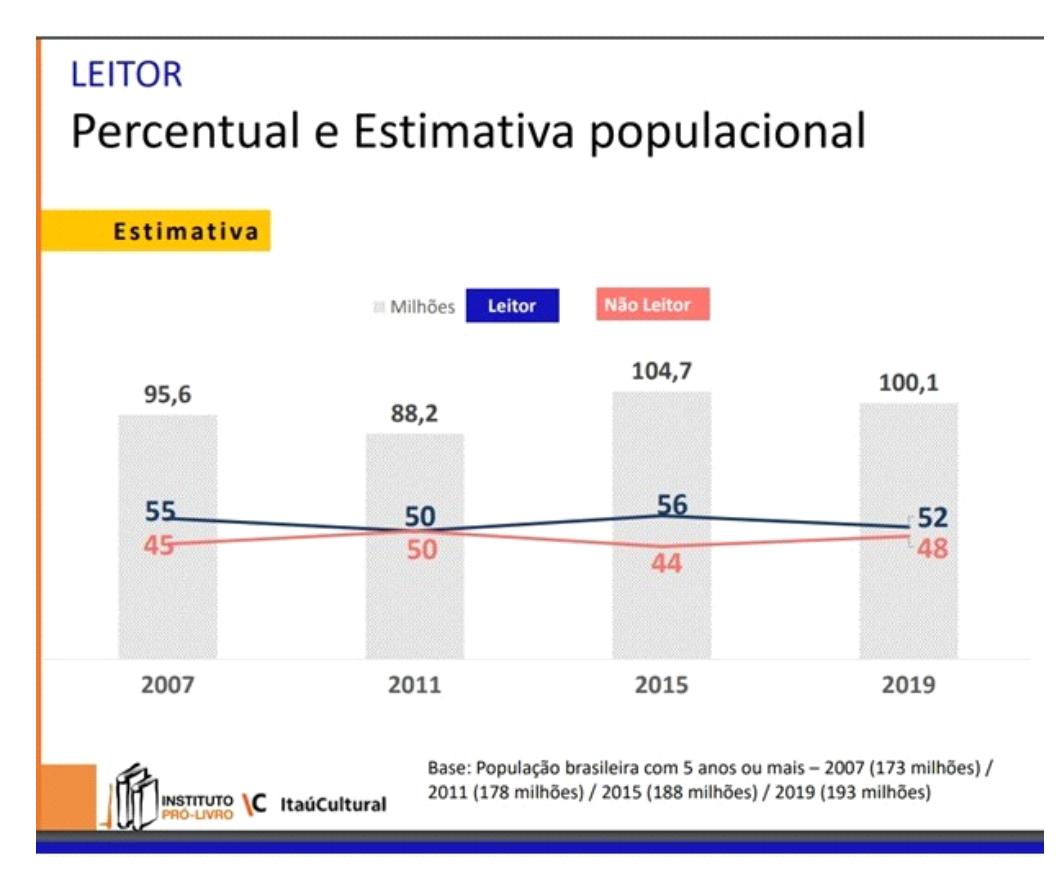

Fonte: (Retratos da Leitura no Brasil, 2022)

Foram realizadas, segundo o IPL (Instituto Politécnico de Leiria), 8.076 entrevistas em 208 municípios entre outubro de 2019 e janeiro de 2020. Tal estudo foi realizado antes da pandemia da COVID-19, não refletindo, portanto, os impactos da crise sanitária brasileira na leitura no país. (Itaú Cultural, 2020)

As quedas mais significativas no percentual de leitores foram observadas entre pessoas com ensino superior, passando de 82% em 2015 para 68% em 2019. Para a coordenadora da pesquisa, Zoara Failla, "a surpresa está na queda em leitores de classe A e B e de Ensino Superior, que historicamente sempre tiveram um percentual bem maior. Levando em consideração o atual cenário de precarização da qualidade da leitura, observa-se também que brasileiro lê, em média, cinco livros por ano, sendo 2,4 livros lidos apenas em parte e, 2,5, completos. (Itaú Cultural, 2020)

Por fim, o referido estudo afirma a internet e as redes sociais foram as principais razões para a queda no percentual de leitores, sobretudo entre as classes de ensino superior.

## **2.1. IMPORTÂNCIA DA LEITURA**

A leitura é uma prática social fundamental para o desenvolvimento da cognição humana. Ela é necessária para a compreensão de assuntos que somente a prática não consegue ensinar, fazendo, portanto, parte da construção moral e ética de uma pessoa. A seguir serão apresentados alguns dos benefícios da leitura:

#### **1. Desenvolve o pensamento crítico**

O pensamento crítico pode ser definido como o ponto de vista individual sobre um ou mais assuntos, formado a partir da incrível capacidade humana de questionar conceitos e desenvolver seus próprios argumentos. Sendo assim, ler um livro abre as portas para novos conteúdos, conhecimentos e diferentes pontos de vista, o que ajuda a desenvolver e estimular esta habilidade.

#### **2. Enriquece o vocabulário**

Ter um vocabulário amplo é como ter um dicionário de palavras dentro da própria mente, o que ajuda na construção de textos coesos e coerentes.

A leitura frequente coloca o leitor frente a diversas palavras que até então desconhecia, ajudando-o a exercitar a mente captando novos significados.

#### **3. Diminui o estresse**

O hábito de ler está diretamente associado a treinar o cérebro para se concentrar melhor em uma atividade específica, eliminando pensamentos que causam ansiedade e preocupação. Além disso, a leitura contribui com a preparação do cérebro para o sono, melhorando sua qualidade e evitando problemas como a insônia.

## **4. Promove a saúde mental**

Segundo uma pesquisa realizada pela ABC News, o cérebro humano é mantido ativo através da leitura, diminuindo em 2,5 vezes as chances de um leitor desenvolver a doença de Alzheimer, quando comparado a uma pessoa que não lê com frequência. O mesmo estudo revelou que permanecer mentalmente alerta pode retardar o progresso (ou possivelmente prevenir) da doença de Alzheimer e a demência.

### **5. Aumenta a capacidade de sentir empatia**

Durante a leitura de um livro, nos deparamos com circunstâncias de vida diferentes das que passamos, tornando mais fácil a compreensão sobre as discrepâncias entre pensamentos e formas de viver que podemos encontrar em nosso cotidiano.

#### **3. METODOLOGIA**

É notável e indiscutível a participação das redes sociais no nosso dia a dia, em especial após a pandemia da COVID-19 quando a única forma segura de manter o convívio social era acessando a Internet. De acordo com a pesquisa Digital 2022: Brazil, publicada em 09 de fevereiro de 2022, 171,5 milhões de brasileiros são usuários ativos nas redes sociais, sendo 79,9% a quantidade representada da população brasileira.

Entre usuários de 2020 para 2022, houve um crescimento de 21 milhões de usuários ou 14,3% que é representado pelo número citado anteriormente. Além disso, no mundo todo, de todos os aplicativos e sites utilizados, 95,2% dos usuários dos usuários afirmaram acessar redes sociais, ficando atrás somente dos sites e aplicativos de troca depois mensagens (95,5%). (Data Reportal, 2022)

Tendo em vista as informações expostas, o *website LookBook* tem como objetivo principal fomentar a troca de livros e incentivar a leitura por meio de uma rede social literária, como forma de converter a principal causa da decadência da leitura (redes sociais) em uma solução.

A estrutura visual da página do feed de publicações foi objetivamente pensada de forma a aumentar a visibilidade do site e fazer com que as publicações sejam o ponto inicial da criação do relacionamento entre os usuários. Desta forma, permitindo a aproximação dos leitores, ocorre o incentivo da troca de livros presencial entre eles.

Já a tela de biblioteca pessoal atuará como a base de dados de cada usuário, podendo ser preenchida de forma personalizável de acordo com a necessidade. O usuário se expõe às conseguintes interações sociais proporcionadas pelo *feed* de publicações, e descobre a possibilidade de adicionar seus livros desejados e seus livros disponíveis ao seu perfil. Como consequência, outros usuários poderão solicitar trocas de livros com ele. Ou seja, o perfil representa a "ponte" entre a interação social e o principal objetivo do projeto: a troca de livros.

Ao idealizar um *feed,* o perfil personalizado alia-se à disposição das publicações por ordem de relevância, ou seja, os dados contidos no perfil de cada usuário podem, futuramente, definir quais serão as publicações mostradas com prioridade em sua tela de postagens.

Por fim, a tela inicial (biblioteca de livros) permite ao usuário pesquisar livros e cadastrá-los de acordo com sua condição de interesse – oferecê-lo ou obtê-lo por uma troca. Tal recurso complementa o cadastramento dos dados do perfil e ainda apresenta as informações básicas sobre cada livro (descrição, ano de publicação, autor e sinopse).

#### **4. TIPO DE SISTEMA**

Considerando a presente proposta como um ambiente pensado para a imersão do usuário na comunidade literária, espera-se uma estrutura baseada em recursos comunicativos, principalmente a apresentação de um sistema que possibilite a interação social, a personalização do perfil individual e as solicitações de trocas entre usuários.

Tais recursos compreendem uma rede social, a qual permite a interação entre os usuários por meio de postagens e perfis. Dessa forma, o *website* permitirá a aproximação dos usuários para as conseguintes trocas de livros.

Ademais, o *site* propõe que todas as suas telas sejam responsivas, ou seja, adaptáveis a diferentes tamanhos e formatos de telas. Isso possibilitará que ele seja acessado de qualquer dispositivo como *tablets* e celulares, por exemplo.

### **5. LOGO E TELAS**

**Figura 1: Logo** 

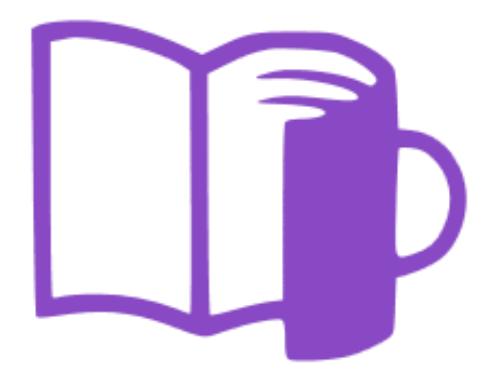

Fonte: (Dos autores, 2022)

A logo utiliza a cor roxa como cor principal, juntamente com o branco. Há um livro se transformando em uma caneca, simbolizando a biblioteca de livros e lembrando de café, um elemento que combina com a leitura.

# **Figura 2: Tela de Cadastro**

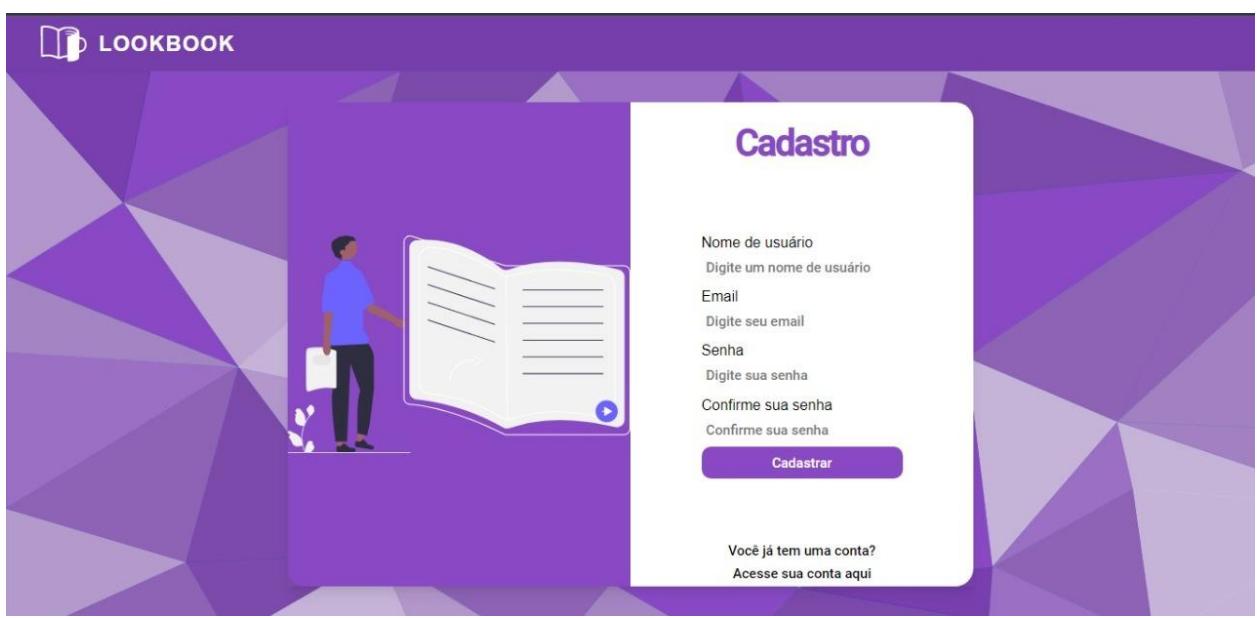

Fonte: (Dos autores, 2022)

# **Figura 3: Tela de Login**

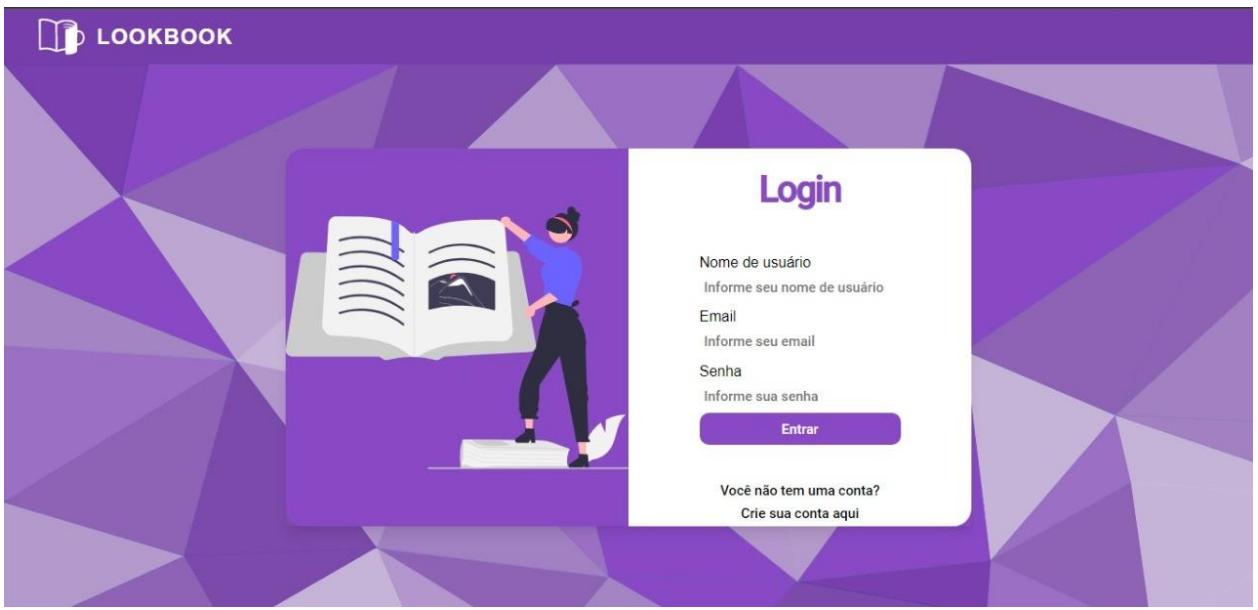

Fonte: (Dos autores, 2022)

## **Figura 4: Tela principal**

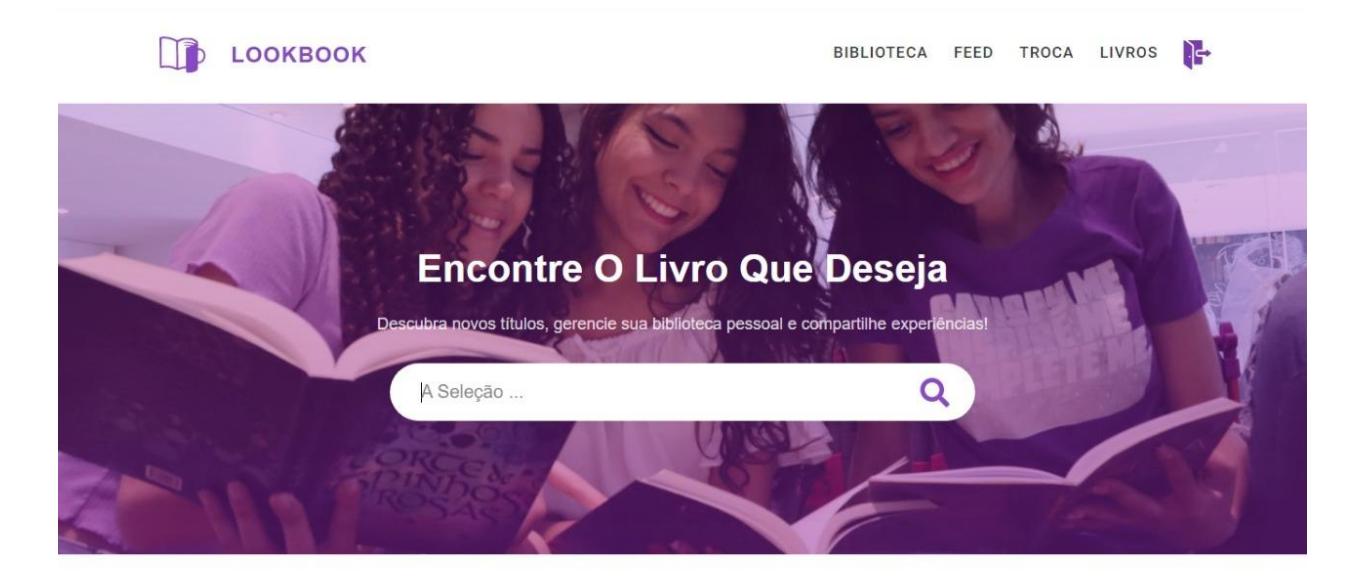

Fonte: (Dos autores, 2022)

## **Figura 5: Tela de pesquisa de livros**

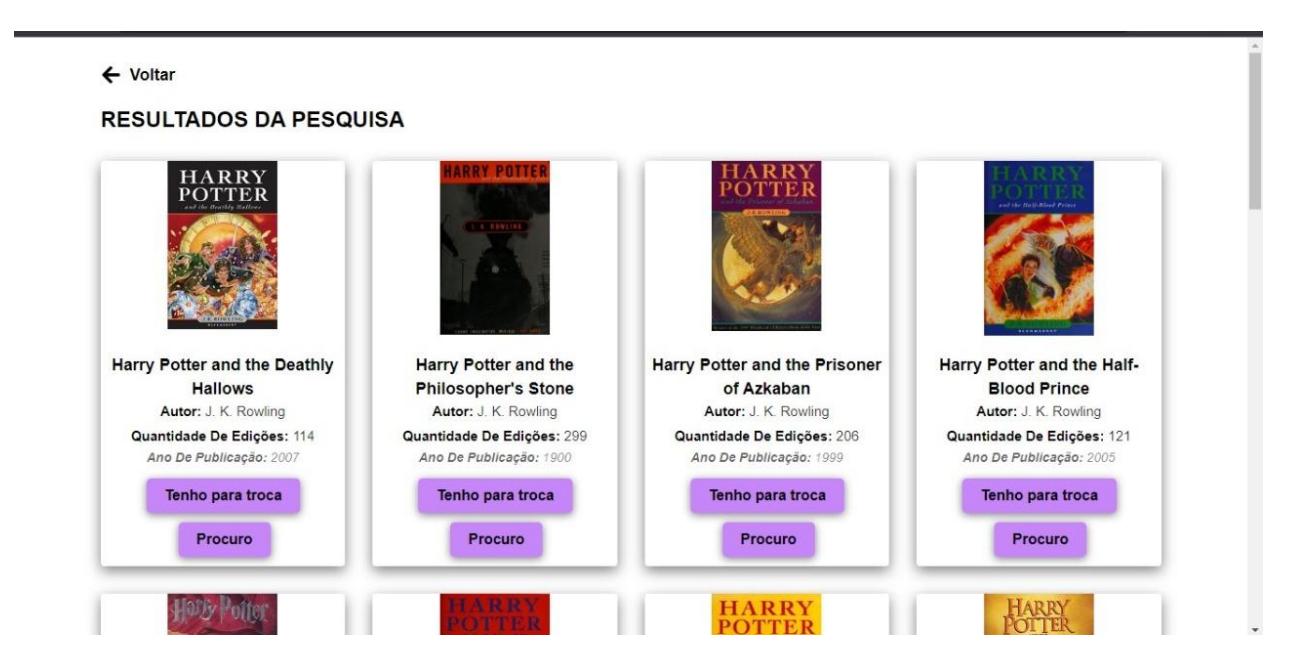

Fonte: (Dos autores, 2022)

# **Figura 6: Tela de Troca**

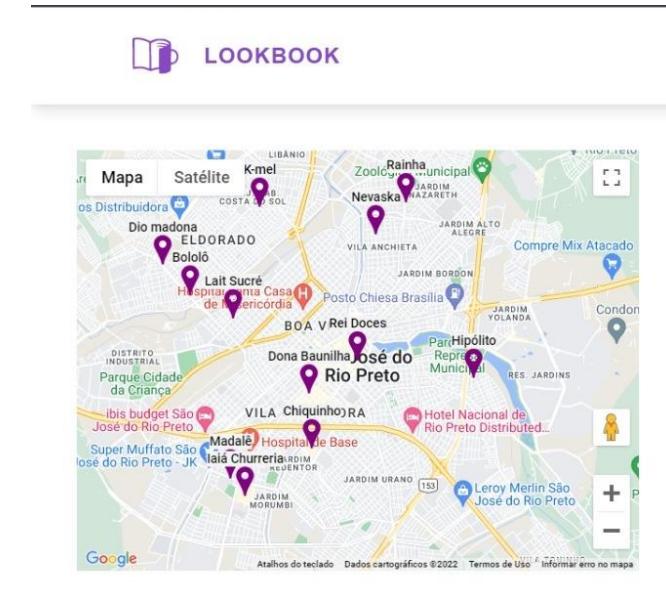

Fonte: (Dos autores, 2022)

BIBLIOTECA FEED TROCA LIVROS

# **Escolha Entre Os Pontos De Troca**

Data:  $dd/mm/aaaa$   $\Box$ Hora:  $\begin{array}{ccc} -\frac{1}{2} & \mathbf{0} & \mathbf{0} \\ \mathbf{0} & \mathbf{0} & \mathbf{0} \end{array}$ Local: Digite o nome do local Livro a entregar: Digite o título do livro disponível Livro a receber: Digite o título do livro desejado Confirmar troca

**Trocas marcadas** 

#### **6. USABILIDADE**

A usabilidade é um termo utilizado para definir um atributo de qualidade a uma aplicação, e leva em conta eficiência, eficácia, facilidade de uso, facilidade de aprendizagem e satisfação de usuários ao utilizar dos recursos oferecidos pelo sistema. Este termo possui grande importância na elaboração da estrutura de um projeto, pois leva em consideração a qualidade da experiência do usuário.

O site LookBook visa, por meio de sua estrutura intuitiva e responsiva, atender às necessidades do usuário, proporcionando a ele uma experiência completa de imersão em uma rede social literária. O fácil acesso a todos os recursos do site se dará por meio de um layout simples e dinâmico, com cores chamativas como roxo, branco e preto.

### **7. LINGUAGENS, FERRAMENTAS E AMBIENTES**

Para o desenvolvimento e funcionamento do projeto foram utilizadas linguagens de programação, ambientes de desenvolvimento e ferramentas que permitiram a execução do *front-end* - responsável por toda a estrutura, design, conteúdo, comportamento, desempenho e capacidade de resposta de um site - e do *back-end –* responsável pela lógica de programação, armazenamento de dados, segurança, estrutura, gerenciamento de conteúdo e atualizações de uma aplicação.

A seguir foram citadas todas as utilizadas linguagens, ferramentas e ambientes utilizados para a realização do projeto:

#### **Figura 7: JavaScript – Linguagem de programação**

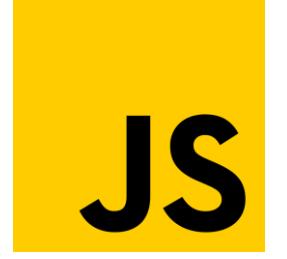

Fonte: (Wikipédia, 2011)

JavaScript é uma linguagem de programação orientada a objetos que permite ao programador incluir, em uma página primordialmente estática, elementos dinâmicos como mapas, formulários, operações numéricas, e muito mais. É conhecida por ser a terceira "camada do bolo" das tecnologias padrões da web (junto com HTML e CSS), e junto a elas abrange grande parte das exigências no desenvolvimento de uma aplicação completa, dinâmica e com boa performance.(Wikipédia, 2011)

### **Figura 8: HTML – Linguagem de marcação**

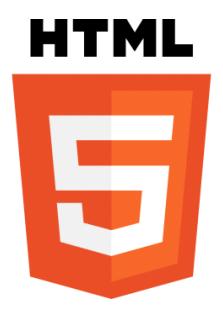

Fonte: (Wikipédia, 2011)

HTML (Hypertext Markup Language) é um componente básico utilizado no desenvolvimento de *websites*, abrangendo toda a estrutura estática e o conteúdo de uma página web. O conteúdo pode ser estruturado, por exemplo, em parágrafos, listas com marcadores, links, imagens, entre muitas outras possibilidades.(Wikipédia, 2011)

## **Figura 9: CSS – Linguagem de estilo**

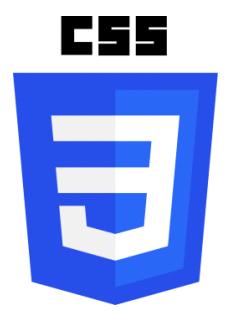

Fonte: (Wikipédia, 2016)

CSS (CascadingStyleSheets) é uma linguagem de estilo utilizada para descrever a parte visual de uma página web, e está sempre vinculada a um documento de texto HTML ou XML. Tal linguagem apresenta diversas possibilidades para a formatação de uma página, servindo como base na edição de elementos como alinhamento, espaçamento, estilização de textos, fontes, entre outras propriedades. Sendo assim, proporciona a edição dos elementos de uma página, tornando-a visualmente atrativa para o usuário.(Wikipédia, 2016)

#### **Figura 10: Node.js –** *Runtime* **Javascript**

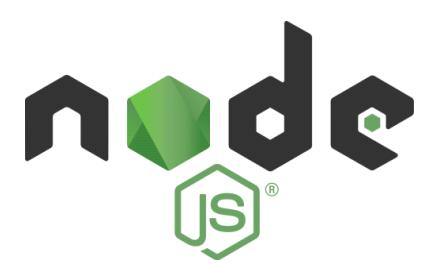

Fonte: (Wikipédia, 2016)

Node.JS é um *runtime*, ou seja, um ambiente para desenvolvimento composto por bibliotecas responsáveis pelo tempo de execução (período em que um programa permanece em execução). Utiliza a linguagem JavaScript, processando o código de forma a desassociá-lo do navegador web e tornando possível a criação de aplicações estáveis e de consumo de dados econômico.

Tanto sua leveza quanto flexibilidade fazem do Node.js uma tecnologia indicada para a implementação de serviços e componentes de arquiteturas como a de microsserviços e *serverless*. (Wikipédia, 2016)

### **Figura 11: React.js – biblioteca Javascript**

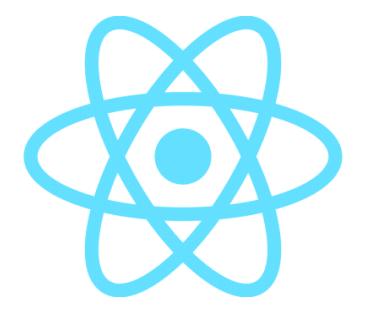

Fonte: (Wikipédia, 2022)

React JS é uma biblioteca na linguagem JavaScript desenvolvida pelo Facebook, utilizada para a criação de interfaces de usuário. Objetiva facilitar a conexão entre diferentes partes de uma página, dividindo o funcionamento do projeto no que pode ser chamado de componentes. A biblioteca também simplifica a conexão entre HTML, CSS

e JavaScript e todos os componentes de uma página, além de ser utilizada por sites de grandes companhias ao redor do mundo, como Netflix, Airbnb, Facebook e Instagram.(Wikipédia, 2022)

#### **Figura 12: NPM – Repositório Node.js**

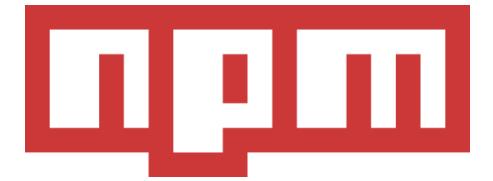

Fonte: (Wikipédia, 2014)

NPM é um repositório utilizado para a publicação de projetos Node.js de código aberto. Ou seja, funciona como uma plataforma online onde qualquer pessoa pode compartilhar ferramentas escritas em JavaScript, auxiliando na instalação e desinstalação de pacotes, gerenciamento de versões e dependências necessárias para a execução de um projeto.(Wikipédia, 2014)

#### **Figura 13: Express – Framework Node.js**

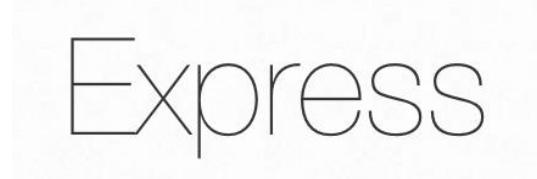

Fonte: (Express, 2021)

Express é um *framework* utilizado em conjunto com o Node.js, ou seja, funciona como um suporte para o desenvolvimento de sistemas em Javascript. Ele foi desenvolvido para otimizar a construção de aplicações web e API's, contando com um sistema de rotas completo, tratamento de exceções, entre outras funcionalidades. Utilizado por startups como Twitter, Wix e Ifood, o Express se tornou um dos principais *frameworks* do Node.js.(Expressjs, 2021)

**Figura 14: Github – Serviço de hospedagem de código**

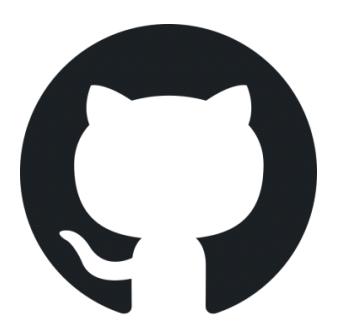

Fonte: (Wikipédia, 2018)

Em suma, Github é um serviço baseado no armazenamento em nuvem que hospeda um sistema de controle de versão chamado Git. Ou seja, ele permite que os desenvolvedores façam mudanças em projetos compartilhados e atualize-os de maneira detalhada (descrevendo o progresso) em uma comunidade aberta ou restrita, dependendo da necessidade de cada programador.(Wikipédia, 2018)

#### **Figura 15: Github Desktop – Aplicação de interação do Github**

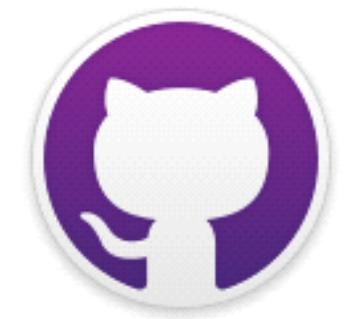

Fonte: (Wikipédia, 2015)

Github Desktop é uma aplicação que proporciona a interação do desenvolvedor com Git e Github, por meio da utilização de uma GUI (Grafical User Interface ou Interface Gráfica de Usuário). Sendo assim, o Github Desktop proporciona ao usuário, de maneira facilitada, atualizar e salvar seu código sem utilizar de linhas de código ou de um navegador web.(Wikipédia, 2015)

## **Figura 16: Visual Studio Code – Editor de código-fonte**

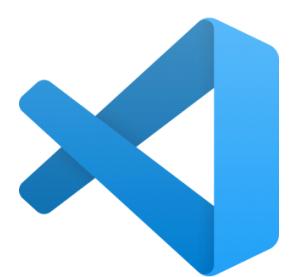

Fonte: (Wikipédia, 2021)

Visual Studio Code (ou VS Code) é um editor de código-fonte desenvolvido pela Microsoft para Windows, Linux e macOS. Tal editor fornece suporte avançado para aplicações que utilizam de linguagens de programação como: JavaScript, HTML, CSS, Python, TypeScript, PHP, entre muitas outras, facilitando o desenvolvimento de códigos e auxiliando na depuração dos mesmos.(Wikipédia, 2021)

### **Figura 17: Microsoft Word – Editor de texto**

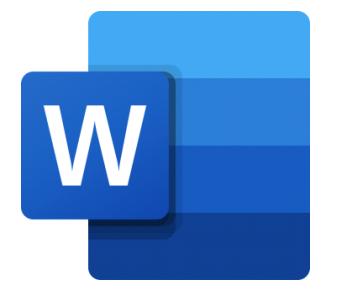

Fonte: (Wikipédia, 2018)

Microsoft Word foi desenvolvido pela Microsoft e pode ser definido como um *software* de textos que permite a criação e edição de documentos, visando facilitar o trabalho do usuário nesta tarefa.(Wikipédia, 2018)

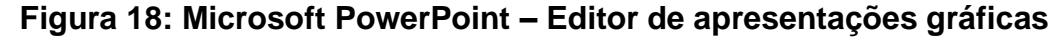

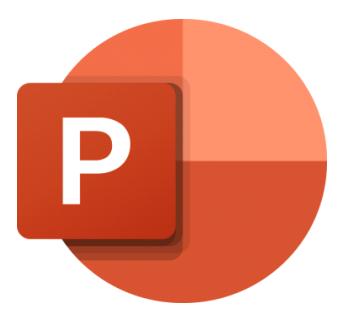

Fonte: (Wikipédia, 2018)

Microsoft PowerPoint é uma aplicação desenvolvida pela Microsoft que proporciona ao usuário a criação, edição e exibição de apresentações gráficas.(Wikipédia, 2018)

## **Figura 19: Figma**

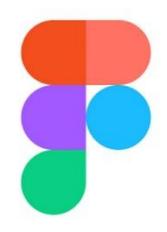

Fonte: (Wikipédia, 2016)

Figma é um editor gráfico de vetor e prototipagem de projetos de design baseado principalmente no [navegador web,](https://pt.wikipedia.org/wiki/Navegador_web) com ferramentas *[offline](https://pt.wikipedia.org/wiki/Offline)* adicionais para aplicações desktop para [GNU/Linux,](https://pt.wikipedia.org/wiki/Linux) [macOS](https://pt.wikipedia.org/wiki/MacOS) e [Windows.](https://pt.wikipedia.org/wiki/Microsoft_Windows)(Wikipédia, 2016)

### **Figura 20: Flaticon**

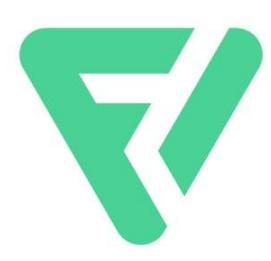

Fonte: (Kotas, 2021)

O Flaticon é uma plataforma online que disponibiliza vetores em diversos tamanhos, cores e formatos. Ou seja, agora você pode compor as suas artes com ícones e figurinhas. (Kotas, 2021)

#### **Figura 21: Canva – editor de imagens**

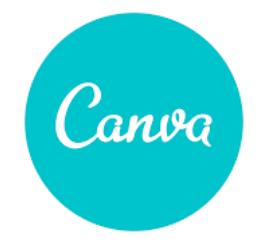

Fonte: (Wikipédia, 2019)

Canva é uma plataforma de [design gráfico](https://pt.wikipedia.org/wiki/Design_gr%C3%A1fico) que permite aos usuários criar gráficos de [mídia social,](https://pt.wikipedia.org/wiki/M%C3%ADdias_sociais) [apresentações,](https://pt.wikipedia.org/wiki/Apresenta%C3%A7%C3%A3o) [infográficos,](https://pt.wikipedia.org/wiki/Infogr%C3%A1ficos) [pôsteres](https://pt.wikipedia.org/wiki/Cartaz) e outros conteúdos visuais. Está disponível online e em dispositivos móveis e integra milhões de imagens, fontes, modelos e ilustrações.(Wikipédia, 2019)

#### **Figura 22: Adobe Photoshop – editor de imagens**

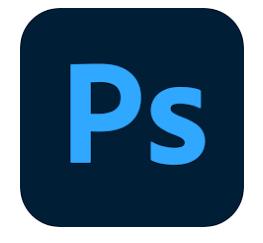

Fonte: (Wikipédia, 2022)

Adobe Photoshop é um *[software](https://pt.wikipedia.org/wiki/Software)* caracterizado como [editor de](https://pt.wikipedia.org/wiki/Editor_de_imagens)  [imagens](https://pt.wikipedia.org/wiki/Editor_de_imagens) bidimensionais do tipo *[raster](https://pt.wikipedia.org/wiki/Raster)* (possuindo ainda algumas capacidades de edição típicas dos editores [vectoriais\)](https://pt.wikipedia.org/wiki/Desenho_vetorial) desenvolvido pela [Adobe Systems.](https://pt.wikipedia.org/wiki/Adobe_Systems) É considerado o líder no mercado dos editores de imagem profissionais, assim como o programa de facto para edição profissional de imagens digitais e trabalhos de préimpressão. (Wikipédia, 2022)

**Figura 23: MySQL – Banco de dados relacional**

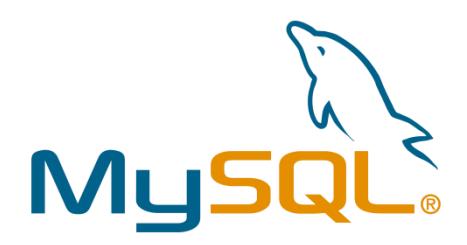

Fonte: (Wikipédia, 2018)

O MySQL é um [sistema de gerenciamento de banco de dados](https://pt.wikipedia.org/wiki/Sistema_de_gerenciamento_de_banco_de_dados) [\(SGBD\)](https://pt.wikipedia.org/wiki/SGBD), que utiliza a linguagem [SQL](https://pt.wikipedia.org/wiki/SQL) (Linguagem de Consulta Estruturada, do [inglês](https://pt.wikipedia.org/wiki/L%C3%ADngua_inglesa) Structured Query Language) como interface. É atualmente um dos sistemas de gerenciamento de bancos

de dados mais populares da [Oracle Corporation,](https://pt.wikipedia.org/wiki/Oracle_Corporation) com mais de 10 milhões de instalações pelo mundo.(Wikipédia, 2018)

### **Figura 24: MySQL Workbench**

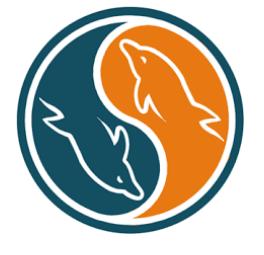

Fonte: (Wikipédia, 2020)

MySQL Workbench é uma ferramenta de [design de banco](https://en.wikipedia.org/wiki/Database_design) de dados visual que integra [desenvolvimento](https://en.wikipedia.org/wiki/Software_development) [SQL](https://en.wikipedia.org/wiki/Software_development) , [administração](https://en.wikipedia.org/wiki/Database_administration) , [design de banco](https://en.wikipedia.org/wiki/Database_design) de dados , criação e manutenção em um único ambiente de [desenvolvimento integrado](https://en.wikipedia.org/wiki/Integrated_development_environment) para o sistema de banco de dados [MySQL.](https://en.wikipedia.org/wiki/MySQL) (Wikipédia, 2020)

## **Figura 25: Insomnia – framework Open Source**

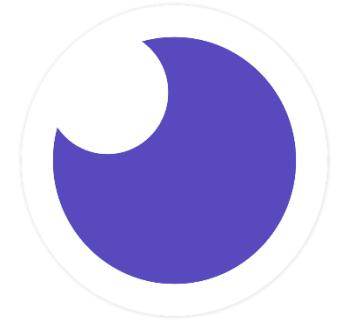

Fonte: (Wikipédia, 2018)

Insomnia é um framework Open Source para desenvolvimento/teste de API Clients. Ele pode ser usado para envio de requisições REST, SOAP, GraphQ e GRPC. Com essa ferramenta torna-se possível realizar a documentação, automação e com a sua versão CLI tools é possível implementar testes em pipeline.(Wikipédia, 2018)

## **8. MODELO CONCEITUAL DO BANCO DE DADOS**

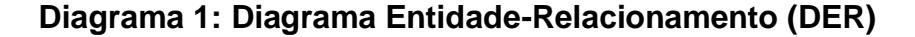

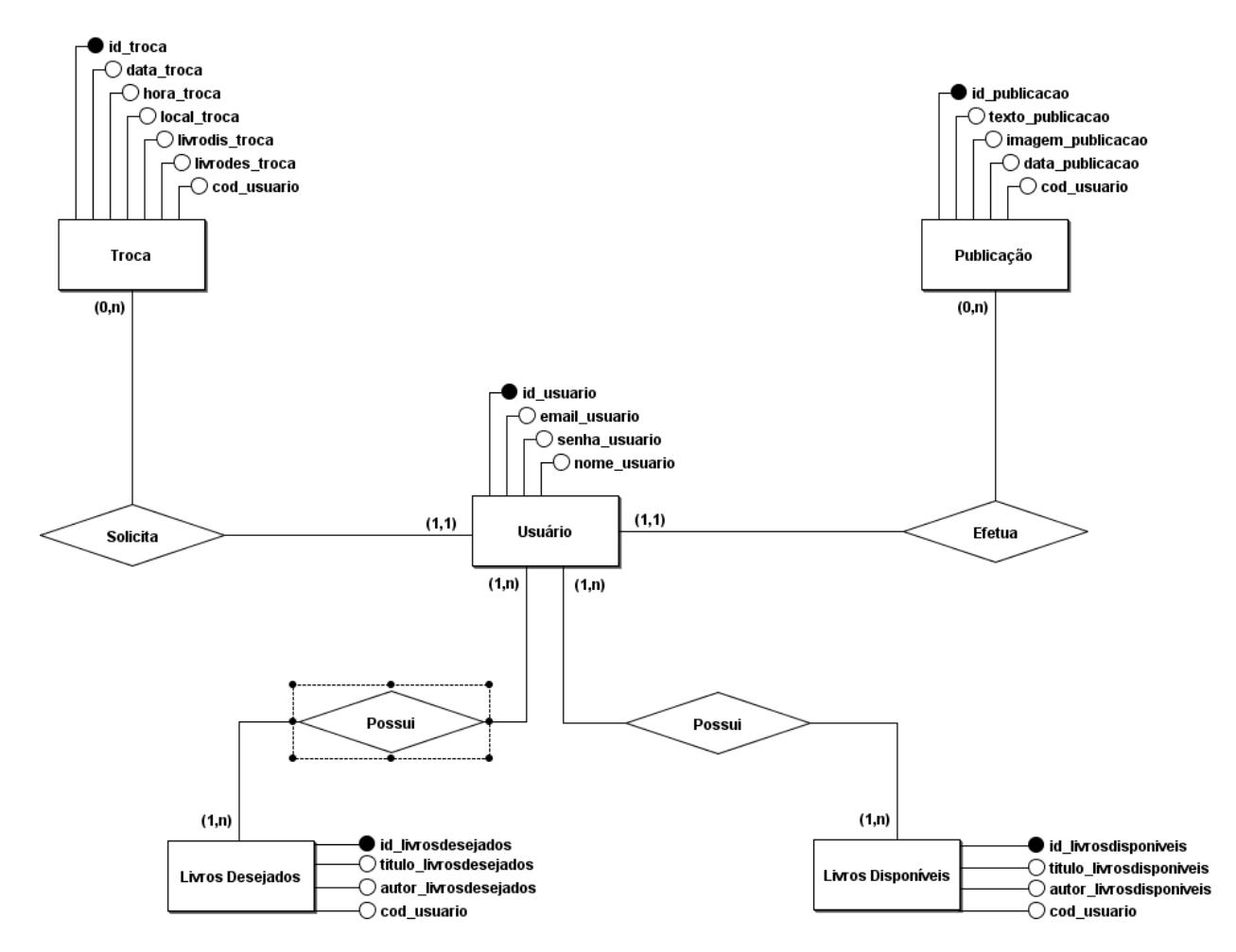

Fonte: (Dos autores, 2022)

A imagem acima apresenta o Modelo Conceitual do Banco de Dados utilizado para desenvolvimento do projeto. Este conta com 5 entidades.

O usuário possui livros desejados e livros disponíveis, pode solicitar troca com outros usuários e pode também fazer publicações.

A primeira é o "Usuário", que possui os atributos id de identificação, nome (nome\_usuario), email (email\_usuario), senha (senha\_usuario), data de nascimento (data\_nascimento\_usuario), MBTI (mbti\_usuario, signo (signo\_usuario) e gênero literário favorito (genero favorito usuario). O e-mail, nome e senha são dados definidos pelo usuário no momento do cadastro, já os demais podem ser cadastrados na tela de perfil após efetuar o login.

A entidade "Troca" conta com os atributos id de identificação, data (data\_troca), horário (hora\_troca), códigos dos usuários que efetuarão a troca (cod\_usuario1 e cod\_usuario2) e códigos dos livros que serão trocados (cod\_livro1 e cod\_livro2).

A entidade "Publicação" possui apenas 3 atributos, id de identificação, descrição da publicação (descriçao\_publicacao) e o código do usuário que está publicando (cod\_usuario).

Por fim, as entidades "Livros Disponíveis" e "Livros Desejados" apresentam atributos semelhantes, pois contêm os dados básicos dos livros que cada usuário possui em seu perfil: id de identificação, título do livro (titulo\_livrodis e titulo\_livrodes), autor do livro (autor\_livrodis e autor\_livrodes), capa do livro (capa\_livrodes e capa\_livrodis), e o ano de publicação (anopubli\_livrodes e anopubli\_livrodis).

## **9. DIAGRAMA DE CASOS DE USO**

## **Diagrama 2: Diagrama de Casos de Uso**

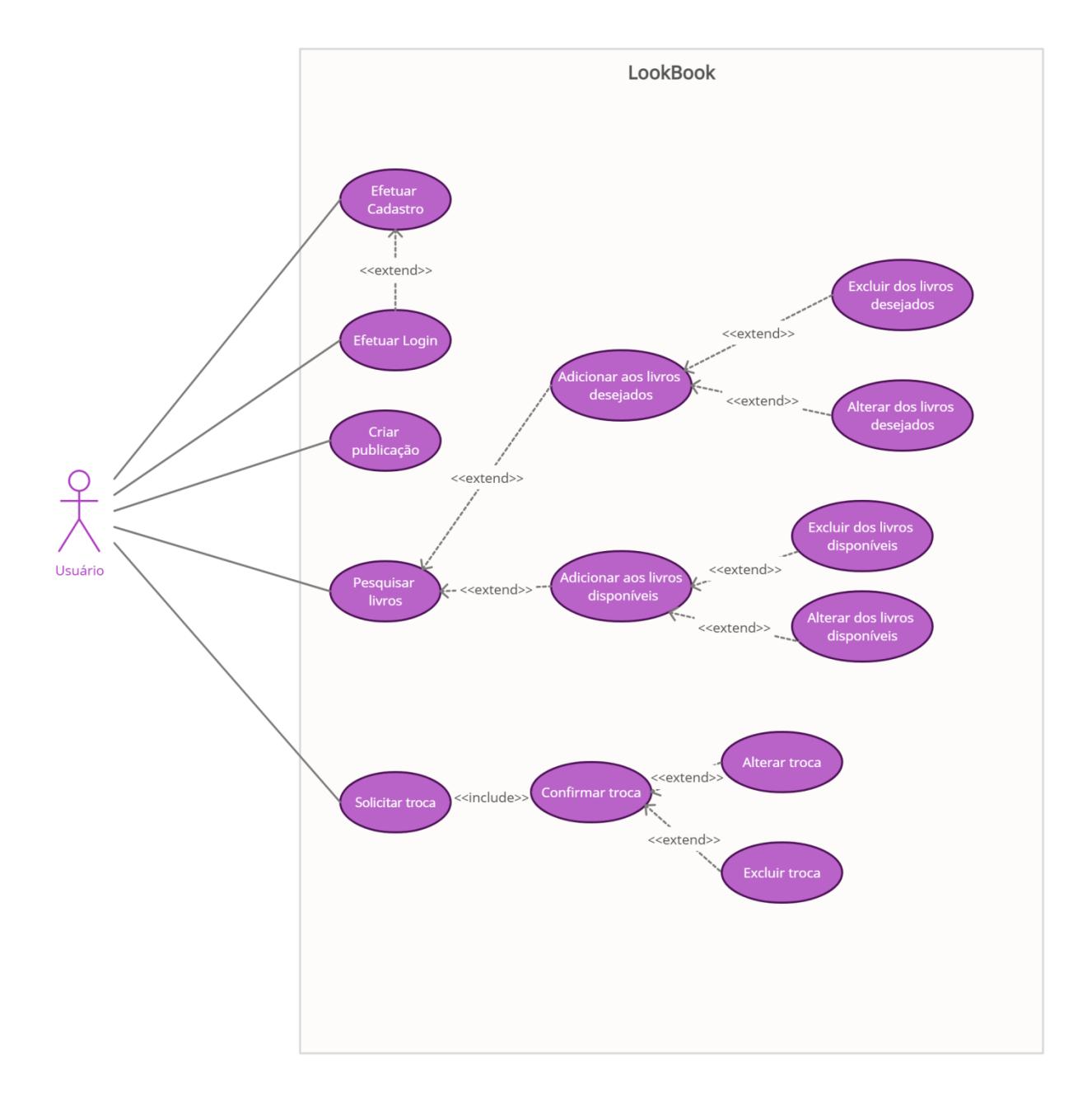

Fonte: (Dos autores, 2022)

No diagrama de casos de uso apresentado são representadas as possibilidades de interações dentro *do site*. Para explorar as funcionalidades do mesmo, deverá ser efetuado um cadastro, e logo após, se o usuário preferir, um *login*. Efetuado, o usuário pode desfrutar de todas as possibilidades de interação, que começam na biblioteca, onde poderá pesquisar os livros de sua escolha, e assim dizer que tem interesse ou que tem disponível para a troca. Ao clicar em "procuro", o site irá cadastrar e mostrar automaticamente em sua tela de perfil os livros desejados; e ao clicar em "tenho para troca", o site irá cadastrar e mostrar em seu perfil os livros disponíveis para trocar.

E pode acessar o *Feed*, onde terá a opção de criar uma publicação para interagir com outras pessoas.

No momento em que o usuário solicitar a troca, e escolherem o lugar de encontro, os dois perfis devem confirmar a troca e se encontrarem no local marcado.

### **10. CONCLUSÃO**

O sistema atingiu os objetivos iniciais, incentivar a prática da leitura, cativar um público maior através de um ambiente digital que auxilia em uma maior interação entre usuários. Além de proporcionar um sistema de troca de livros entre os mesmos. Dessa forma a leitura se torna mais presente no dia a dia da humanidade, que auxilia numa maior visibilidade para os leitores(e não-leitores), por estarem um ambiente mais conhecido, prático e intuitivo.

Em seu desenvolvimento, utilizou linguagens de programação como o NodeJS,e o React Native, além de implementação de API's que auxiliaram no trabalho que conta com um Feed de publicações, tela de perfil, uma biblioteca para pesquisar seus livros e mostrar interesse, ou disponibilidade; além da tela de troca, onde o usuário irá marcar encontros no lugar desejado para efetuá-la.

Nesse sentido, o *website* permite ao usuário uma maior interação social e um maior incentivo à leitura de forma mais rápida e objetiva, com ferramentas e recursos que estão prontamente evoluindo, caminhando para se tornar um site muito maior e mais completo.

### **11. REFERÊNCIAS BIBLIOGRÁFICAS**

ANDRADE, Ana Paula.**O que é o Express.js?** Treinaweb, 2021. Disponível em:**<**<https://www.treinaweb.com.br/blog/o-que-e-o-express-js>**>.** Acesso em: 24 de outubro de 2022.

BELLI, Luca. **A Covid-19 torna o acesso à internet um direito fundamental.** Convergência digital, 2020. Disponível em: [<https://www.convergenciadigital.com.br/Opiniao/A-Covid-19-torna-o-acesso-a-Internet](https://www.convergenciadigital.com.br/Opiniao/A-Covid-19-torna-o-acesso-a-Internet-um-direito-fundamental-53517.html?UserActiveTemplate=mobile%2Csite)[um-direito-fundamental-53517.html?UserActiveTemplate=mobile%2Csite>](https://www.convergenciadigital.com.br/Opiniao/A-Covid-19-torna-o-acesso-a-Internet-um-direito-fundamental-53517.html?UserActiveTemplate=mobile%2Csite). Acesso em: 25 de outubro de 2022.

CAIMI, Priscila.**Primeiros passos no Insomnia para testes de API.** LinkedIn, 2021. Disponível em: <https://www.linkedin.com/pulse/primeiros-passos-insomnia-para-testesdeapi-priscila-de-araujo-caimi/?originalSubdomain=pt>. Acesso em: 24 de outubro de 2022.

CLARK, Mariana. **As 10 principais startups que usam o Express.js.** Blog Back4app, 2022. Disponível em: [<https://blog.back4app.com/pt/startups-usando-express-js/>](https://blog.back4app.com/pt/startups-usando-express-js/). Acesso em: 23 de outubro de 2022.

Express. **Fast, unopinionated, minimalist web framework for Node.js.** Express, 2022. Disponível em: [<https://expressjs.com/>](https://expressjs.com/). Acesso em: 24 de outubro de 2022.

GADO, Wesley. **Criando um servidor HTTP com Express.** Treinaweb, 2021. Disponível em: [<https://www.treinaweb.com.br/blog/criando-um-servidor-http-com](https://www.treinaweb.com.br/blog/criando-um-servidor-http-com-express)[express>](https://www.treinaweb.com.br/blog/criando-um-servidor-http-com-express). Acesso em: 24 de outubro de 2022.

GitHub. **Introdução ao GitHub Desktop.** GitHub, 2022. Disponível em: [<https://docs.github.com/pt/desktop/installing-and-configuring-github](https://docs.github.com/pt/desktop/installing-and-configuring-github-desktop/overview/getting-started-with-github-desktop)[desktop/overview/getting-started-with-github-desktop>](https://docs.github.com/pt/desktop/installing-and-configuring-github-desktop/overview/getting-started-with-github-desktop). Acesso em: 26 de outubro de 2022.

HANASHIRO, Akira. **VS Code - O que é e por que você deve usar?** Treinaweb, 2021. Disponível em: <https://www.treinaweb.com.br/blog/vs-code-o-que-e-e-por-que-vocedeve-usar>. Acesso em: 24 de outubro de 2022.

IBOPE, Inteligência.**Retratos da leitura no Brasil.** Itaú Cultural, 2020. Disponível em: [<https://www.prolivro.org.br/wp-](https://www.prolivro.org.br/wp-content/uploads/2020/12/5a_edicao_Retratos_da_Leitura-_IPL_dez2020-compactado.pdf)

[content/uploads/2020/12/5a\\_edicao\\_Retratos\\_da\\_Leitura-\\_IPL\\_dez2020-](https://www.prolivro.org.br/wp-content/uploads/2020/12/5a_edicao_Retratos_da_Leitura-_IPL_dez2020-compactado.pdf)

[compactado.pdf>](https://www.prolivro.org.br/wp-content/uploads/2020/12/5a_edicao_Retratos_da_Leitura-_IPL_dez2020-compactado.pdf). Acesso em: 25 de outubro de 2022.

KEMP, Simon. **DIGITAL 2022: BRAZIL.** Data Reportal, 2022. Disponível em: [<https://datareportal.com/reports/digital-2022-brazil>](https://datareportal.com/reports/digital-2022-brazil). Acesso em: 26 de outubro de 2022.

L, Andrei. **O Que É HTML? Introdução Básica para Iniciantes.** Hostinger, 2022. Disponível em: [<https://www.hostinger.com.br/tutoriais/o-que-e-html-conceitos](https://www.hostinger.com.br/tutoriais/o-que-e-html-conceitos-basicos)[basicos>](https://www.hostinger.com.br/tutoriais/o-que-e-html-conceitos-basicos). Acesso em: 24 de outubro de 2022.

L, Andrei. **O Que É npm? Introdução Básica para Iniciantes.** Hostinger, 2022. Disponível em: [<https://www.hostinger.com.br/tutoriais/o-que-e-npm>](https://www.hostinger.com.br/tutoriais/o-que-e-npm). Acesso em: 24 de outubro de 2022.

LIMA, Natanael.**Retratos da Leitura no Brasil.**Domingo com poesia, 2022. Disponível em: [<http://www.domingocompoesia.com.br/2022/08/retratos-da-leitura-no](http://www.domingocompoesia.com.br/2022/08/retratos-da-leitura-no-brasil.html)[brasil.html>](http://www.domingocompoesia.com.br/2022/08/retratos-da-leitura-no-brasil.html).Acesso em: 24 de outubro de 2022.

MACHADO, Amanda. **Qual a diferença entre front-end e back-end?** Tecnoblog, 2021. Disponível em: [<https://www.google.com/amp/s/tecnoblog.net/responde/qual-a](https://www.google.com/amp/s/tecnoblog.net/responde/qual-a-diferenca-entre-front-end-e-back-end/amp/)[diferenca-entre-front-end-e-back-end/amp/>](https://www.google.com/amp/s/tecnoblog.net/responde/qual-a-diferenca-entre-front-end-e-back-end/amp/). Acesso em: 25 de outubro de 2022.

MARQUES, Rafael. **O que é HTML? Entenda de forma descomplicada**. Homehost, 2019. Disponível em: [<https://www.homehost.com.br/blog/tutoriais/o-que-e-html/>](https://www.homehost.com.br/blog/tutoriais/o-que-e-html/). Acesso em: 24 de outubro de 2022.

MOZILLA, Developer. **CSS**. Mozilla, 2022. Disponível em:<https://developer.mozilla.org/pt-BR/docs/Web/CSS>. Acesso em: 24 de outubro de 2022.

MOZILLA, Developer. **HTML básico.** Mozilla, 2022. Disponível em: [<https://developer.mozilla.org/pt-](https://developer.mozilla.org/pt-BR/docs/Learn/Getting_started_with_the_web/HTML_basics)

BR/docs/Learn/Getting started with the web/HTML basics>. Acesso em: 24 de outubro de 2022.

MOZILLA, Developer. **O que é JavaScript.** Mozilla, 2022. Disponível em:<https://developer.mozilla.org/pt-

BR/docs/Learn/JavaScript/First\_steps/What\_is\_JavaScript>. Acesso em: 25 de outubro de 2022.

OPUS, Software. **Node.js – O que é, como funciona e quais as vantagens**.Opus, 2018. Disponível em:<https://www.opus-software.com.br/node-js/>. Acesso em: 24 de outubro de 2022.

PESSÔA, Camila. **Node.JS: definição, características, vantagens e usos possíveis.** Alura, 2022. Disponível em:<https://www.alura.com.br/artigos/node-js-definicaocaracteristicas-vantagens-usos>. Acesso em: 24 de outubro de 2022.

PRÓ-LIVRO, Instituto. **A 5ª edição da Retratos da Leitura no Brasil.** Instituto pró-livro, 2022**.** Disponível em:**<**[https://www.prolivro.org.br/5a-edicao-de-retratos-da-leitura-no](https://www.prolivro.org.br/5a-edicao-de-retratos-da-leitura-no-brasil-2/a-pesquisa-5a-edicao/)[brasil-2/a-pesquisa-5a-edicao/>](https://www.prolivro.org.br/5a-edicao-de-retratos-da-leitura-no-brasil-2/a-pesquisa-5a-edicao/).Acesso em: 25 de outubro de 2022.

RODRIGUES, Jonatan. **Pesquisa indica recursos mais relevantes de mídias sociais + 95 estatísticas de redes em 2022.** Resultados Digitais, 2022. Disponível em: [<https://resultadosdigitais.com.br/marketing/estatisticas-redes-sociais/>](https://resultadosdigitais.com.br/marketing/estatisticas-redes-sociais/). Acesso em: 25 de outubro de 2022.

ROVEDA, Ugo. **REACT: O QUE É, COMO FUNCIONA E PORQUE USAR E COMO APRENDER.**Kenzie, 2020. Disponível em: [<https://kenzie.com.br/blog/react/>](https://kenzie.com.br/blog/react/). Acesso em: 25 de outubro de 2022.

ROVEDA, Ugo.**JAVASCRIPT: O QUE É, PARA QUE SERVE E COMO FUNCIONA O JS?**Kenzie, 2021. Disponível em: [<https://kenzie.com.br/blog/javascript/>](https://kenzie.com.br/blog/javascript/). Acesso em: 23 de outubro de 2022.

SILVA, Carlos. **Flaticon: É bom? Vale a pena assinar?** Kotas, 2021. Disponível em: <https://www.kotas.com.br/blog/flaticon-e-bom-vale-a-penaassinar/#:~:text=O%20Flaticon%20%C3%A9%20uma%20plataforma,artes%20com%20 %C3%ADcones%20e%20figurinhas.>. Acesso em: 24 de outubro de 2022.

SILVA, Edson. **Introdução ao Visual Studio Code.** DevMedia, 2016. Disponível em: [<https://www.devmedia.com.br/introducao-ao-visual-studio-code/34418>](https://www.devmedia.com.br/introducao-ao-visual-studio-code/34418). Acesso em: 24 de outubro de 2022.

Telavita. **Como as redes sociais podem afetar a qualidade do seu relacionamento.**Telavita, 2022. Disponível em: [<https://www.telavita.com.br/blog/redes-socias-e-relacionamento/>](https://www.telavita.com.br/blog/redes-socias-e-relacionamento/). Acesso em: 23 de outubro de 2022.

TOTVS, Equipe. **O que é CSS? Conheça benefícios e como funciona**. TOTVS, 2020. Disponível em: [<https://www.totvs.com/blog/developers/o-que-e-css/>](https://www.totvs.com/blog/developers/o-que-e-css/). Acesso em: 24 de outubro de 2022.

Wikipédia. **Adobe Photoshop.** Wikipédia, 2022. Disponível em: <https://pt.wikipedia.org/wiki/Adobe\_Photoshop>. Acesso em: 24 de outubro de 2022.

Wikipédia. **Canva.** Wikipédia, 2020. Disponível em: <https://pt.wikipedia.org/wiki/Canva>. Acesso em: 24 de outubro de 2022.

Wikipédia. **Figma.** Wikipédia, 2022. Disponível em: <https://pt.wikipedia.org/wiki/Figma>. Acesso em: 24 de outubro de 2022.

Wikipédia. **Javascript.** Wikipédia, 2022. Disponível em: <https://pt.wikipedia.org/wiki/JavaScript>. Acesso em: 24 de outubro de 2022.

Wikipédia. **Microsoft PowerPoint**. Wikipédia, 2022. Disponível em: [<https://pt.wikipedia.org/wiki/Microsoft\\_PowerPoint>](https://pt.wikipedia.org/wiki/Microsoft_PowerPoint). Acesso em: 26 de outubro de 2022.

Wikipédia. **MySQL Workbench.** Wikipédia, 2020. Disponível em: <https://en.wikipedia.org/wiki/MySQL\_Workbench>. Acesso em: 24 de outubro de 2022.

Wikipédia. **MySQL.** Wikipédia, 2020. Disponível em: <https://pt.wikipedia.org/wiki/MySQL>. Acesso em: 24 de outubro de 2022.

Wikipédia. **Npm (software)**. Wikipédia, 2022. Disponível em: [<https://en.wikipedia.org/wiki/Npm\\_\(software\)>](https://en.wikipedia.org/wiki/Npm_(software)). Acesso em: 24/10/2022.

Wikipédia. **React (JavaScript).**Wikipédia, 2022. Disponível em: [<https://pt.wikipedia.org/wiki/React\\_\(JavaScript\)>](https://pt.wikipedia.org/wiki/React_(JavaScript)). Acesso em: 24 de outubro de 2022.

## **APÊNDICE**

CREATE DATABASE lookbook;

USE lookbook;

CREATE TABLE livrosdesejados (

id\_livrosdesejados int NOT NULL PRIMARY KEY AUTO\_INCREMENT, titulo\_livrosdesejadosvarchar(255) NOT NULL,

autor\_livrosdesejadosvarchar(255) NOT NULL,

cod\_usuario int NOT NULL,

FOREIGN KEY (cod\_usuario) REFERENCES usuarios (id\_usuario)

);

## CREATE TABLE livrosdisponiveis (

id\_livrosdisponiveis int NOT NULL PRIMARY KEY AUTO\_INCREMENT,

titulo\_livrosdisponiveisvarchar(255) NOT NULL,

autor\_livrosdisponiveisvarchar(255) NOT NULL,

cod\_usuario int NOT NULL,

FOREIGN KEY (cod\_usuario) REFERENCES usuarios (id\_usuario)

);

## CREATE TABLE publicacao (

id\_publicacao int NOT NULL PRIMARY KEY AUTO\_INCREMENT,

texto\_publicacaovarchar(300) NOT NULL,

imagem\_publicacaovarchar(200),

data\_publicacao timestamp NOT NULL,

cod\_usuario int NOT NULL,

FOREIGN KEY (cod\_usuario) REFERENCES usuarios (id\_usuario)

);

## CREATE TABLE troca (

id\_troca int NOT NULL PRIMARY KEY AUTO\_INCREMENT,

data\_troca date NOT NULL,

hora troca time NOT NULL,

local\_trocavarchar(45) NOT NULL,

livrodis\_trocavarchar(45) NOT NULL,

livrodes\_trocavarchar(45) NOT NULL,

cod\_usuario int NOT NULL,

FOREIGN KEY (cod\_usuario) REFERENCES usuarios (id\_usuario)

);

## CREATE TABLE usuarios (

id\_usuario int NOT NULL PRIMARY KEY AUTO\_INCREMENT,

email\_usuariovarchar(45) NOT NULL,

senha\_usuariovarchar(100) NOT NULL,

nome\_usuario varchar(45) NOT NULL

);